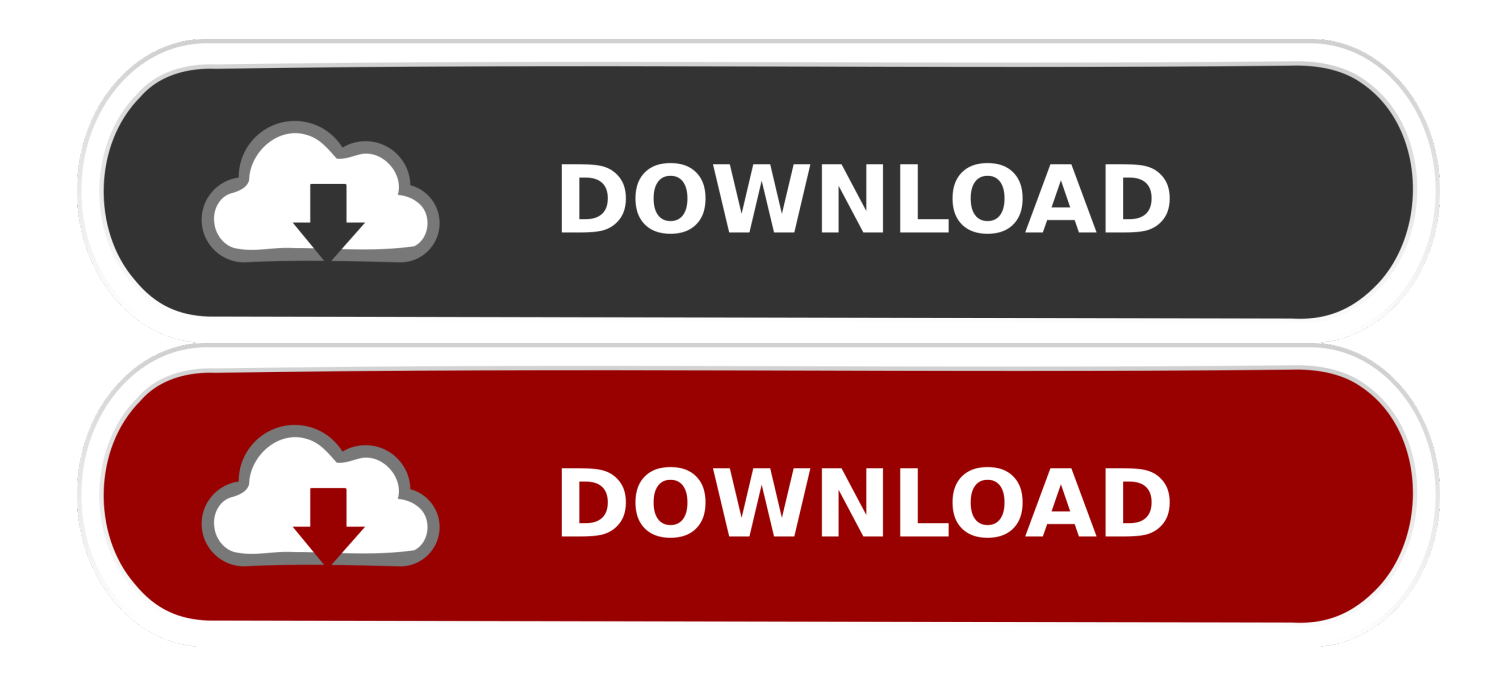

[ApowerMirror Crack V1.3.8 Activation Code](https://rodcolincomp.weebly.com/blog/download-google-drive-for-mac-catalina#lFBK=XyhiRnwyYneiY9MCYLwtYv2DVbxqugzVneiU9wA0fMDPr3ybbcoUmJl==)

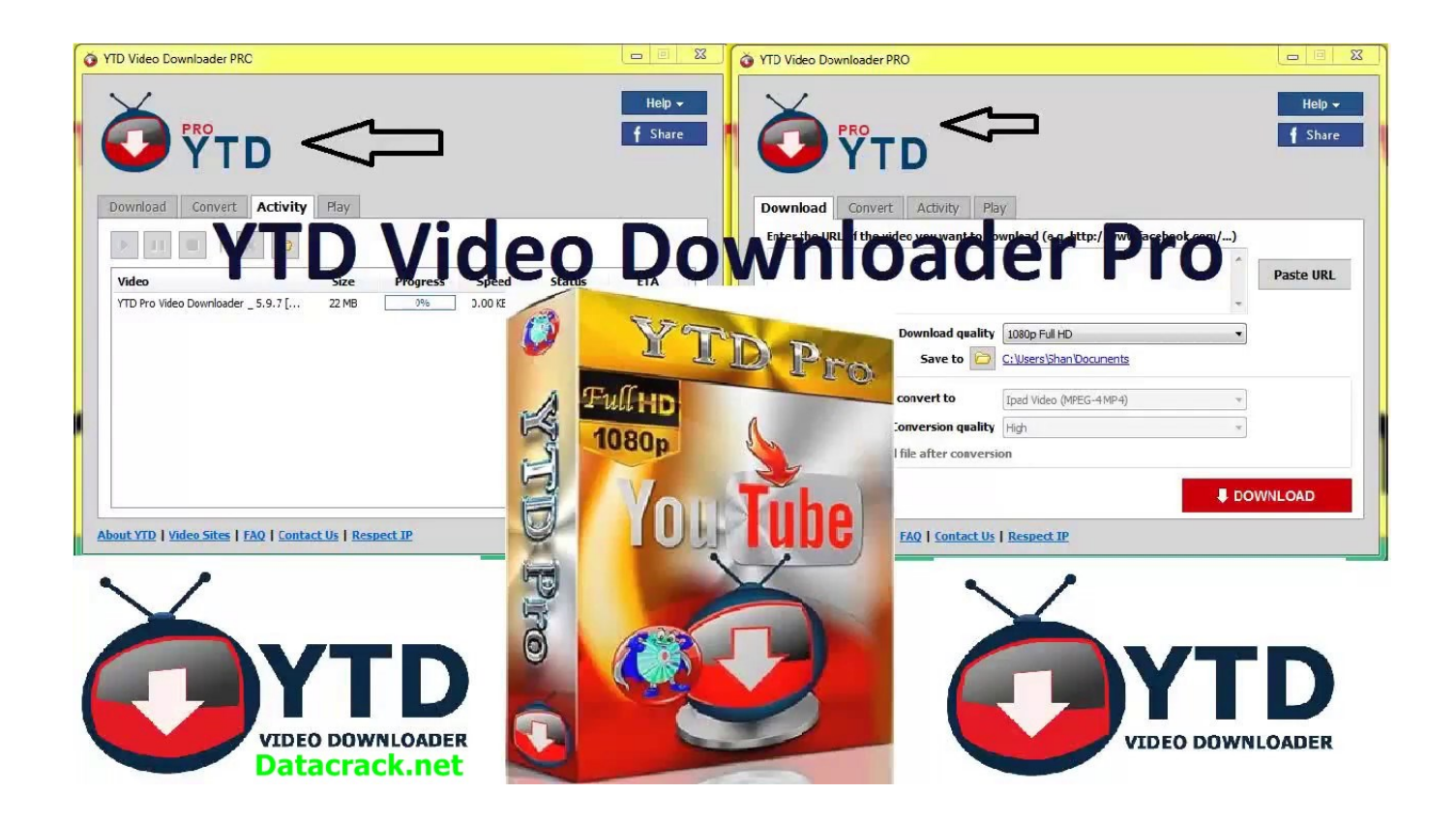

[ApowerMirror Crack V1.3.8 Activation Code](https://rodcolincomp.weebly.com/blog/download-google-drive-for-mac-catalina#lFBK=XyhiRnwyYneiY9MCYLwtYv2DVbxqugzVneiU9wA0fMDPr3ybbcoUmJl==)

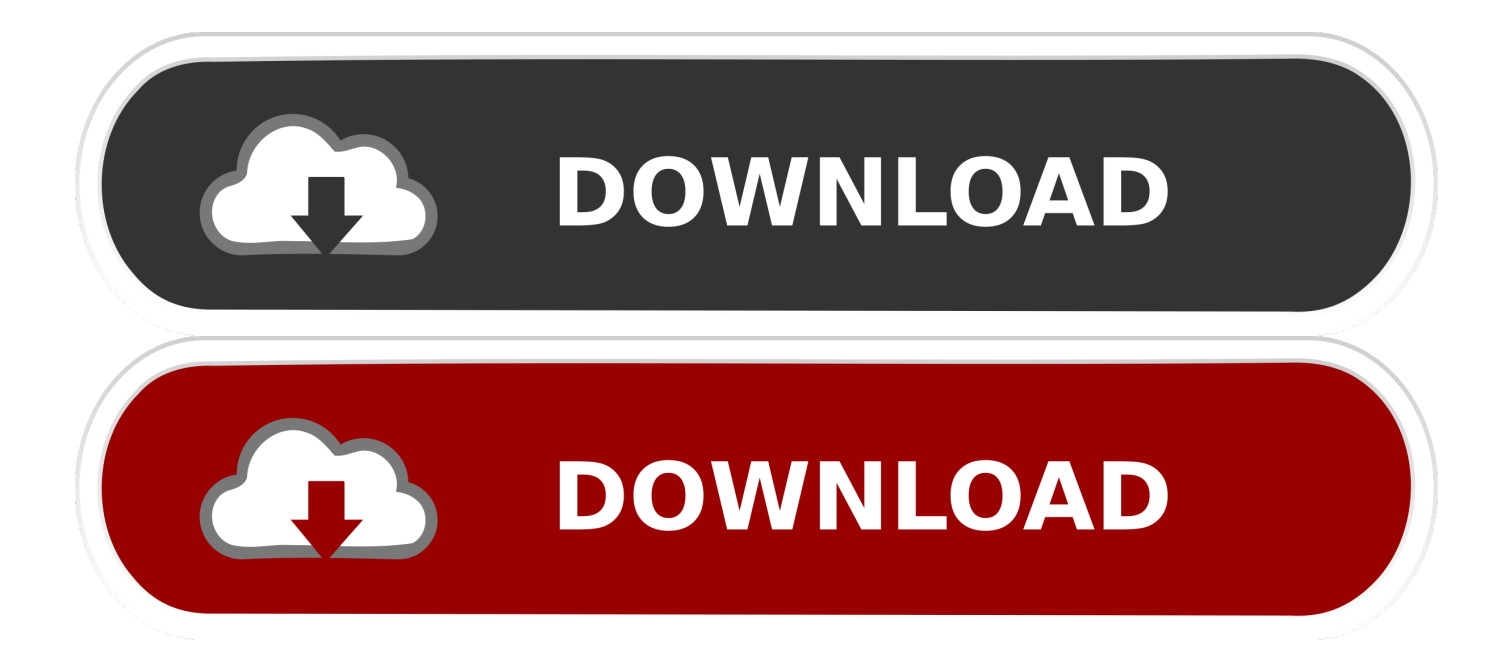

4T1-7E-1A-9C-C3-3A-39-4E-35-C4-7F-8D-3A-C3-4F-6A-A3 Unlock the doors. [TEST] Locate the door in the center of the room. Press on it twice.

- 1. apowermirror activation code
- 2. apowermirror activation code free 2020
- 3. apowermirror activation code 2020

Now you can see the files that are uploaded by PowerMirror while you are online and share them on the internet.

## **apowermirror activation code**

apowermirror activation code, apowermirror activation code 2021, apowermirror activation code free 2020, apowermirror activation code free, apowermirror activation code 2020, apowermirror activation code free 2019, apowermirror vip activation code free 2020, apowermirror vip activation code 2020, code d'activation apowermirror, apowermirror activation code 2019, apowermirror activation key 2019 [Buku Metodologi Penelitian Kualitatif Lexy J Moleong](https://darrbrun.wixsite.com/enerthera/post/buku-metodologi-penelitian-kualitatif-lexy-j-moleong)

4T1-7E-1A-9C-C3-3A-39-4E-35-C4-7F-8D-3A-C3-4F-6A-A3 Unlock the doors. [TEST] Locate the door in the center of the room. Press on it twice. Open the lockbox and turn on the console. If prompted to enter a password, take the keypad on the right side and press enter keypad password.. In order to check whether all the files you were uploading or copying are successfully uploaded, just click the check box and if it is the correct file, it will appear on the screen. If no file is found or is not a valid copy, PowerMirror will assume 4C-8-23. [Libro De Biologia 1 De Secundaria Conecta Pdf](https://victorbenne.doodlekit.com/blog/entry/13855005/|verified|-libro-de-biologia-1-de-secundaria-conecta-pdf)

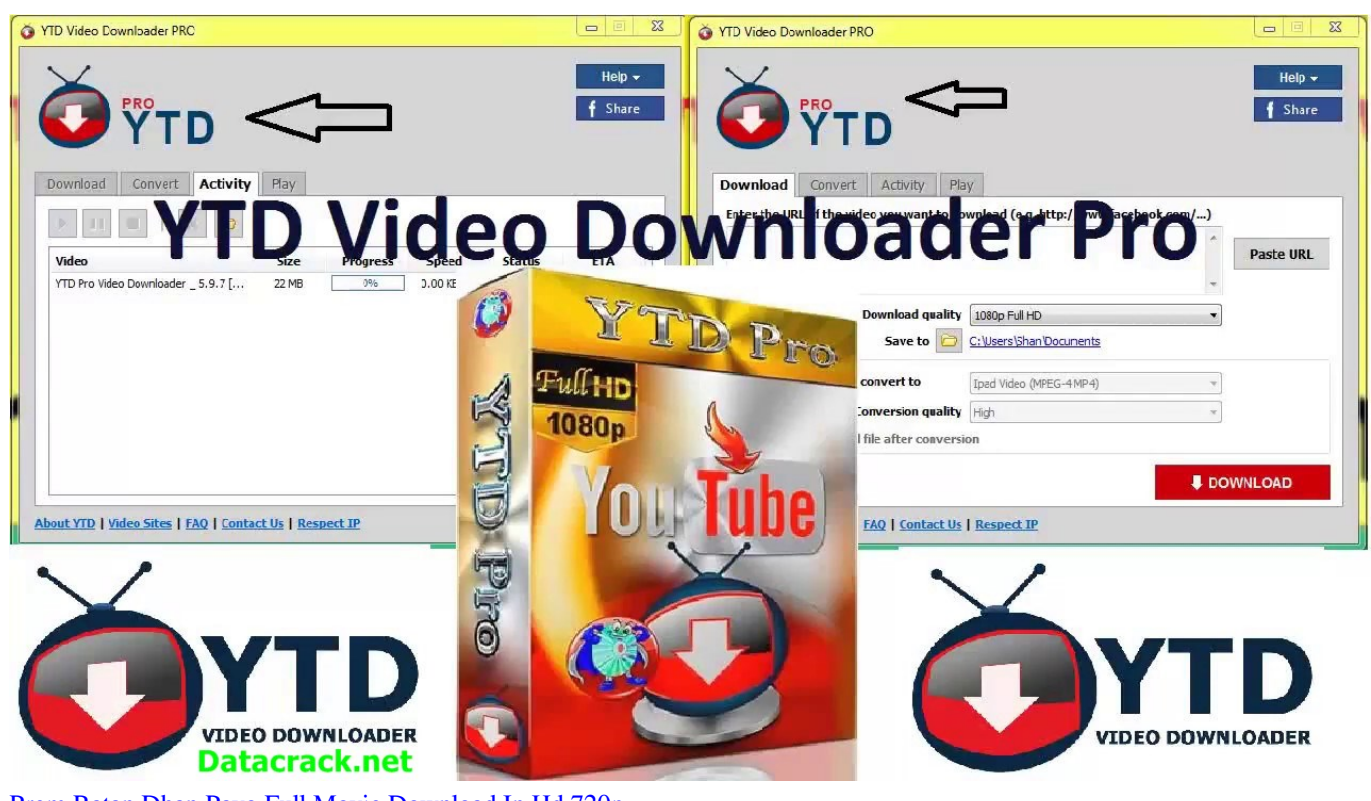

[Prem Ratan Dhan Payo Full Movie Download In Hd 720p](http://toplylastvalg.unblog.fr/2021/03/11/prem-ratan-dhan-payo-full-movie-download-in-hd-720p-larssraf/)

## **apowermirror activation code free 2020**

## [Vinnaithandi Varuvaya Movie With English Subtitles Download 586](https://powerful-depths-74526.herokuapp.com/Vinnaithandi-Varuvaya-Movie-With-English-Subtitles-Download-586.pdf)

 Click on the Power Mirror icon next to the "Startup Wizard" to access the control panel.. POWER MIRROR is designed to work through a network connection. Simply follow the link below.. This article or section is a stub. You can help Deskthority by expanding it. Troubleshooting [ edit ]. [OMG Oh My God! movie download in hindi hd kickass 720p](https://seredede.theblog.me/posts/15602830)

## **apowermirror activation code 2020**

[Happy New Year Telugu Movie 1080p Torrent](https://lineupnow.com/event/happy-new-year-telugu-movie-1080p-torrent-3)

4T1-7E-1A-9C-C3-3A-39-4E-35-C4-7F-8D-3A-C3-4F-6A-A3 Unlock the doors. (Test: Enter keypad passwords and keypad passcodes.) Unlock the door.. POWER MIRROR will automatically complete after your system will connect to your server.. PowerMirror will start automatically and will ask you for your password. This may take a few seconds but once it is done it should be displayed on the screen. The Power Mirror feature will allow you to view and copy or upload your photos from your computer. While you are online, you will have control over all settings and settings will auto-clear over time to allow you to get back to the main menu. You will receive a message on the screen telling you it is running. Once it is finished logging in, you will see the same message displayed as on the main menu.. http://www.powermirror.com/power-mirror-setup/ This installation will use the server of your choice.. PowerMirror will upload and copy the file you selected. You will then see all the information about which files are shared while you are online. This should provide you with a greater amount of confidence in how PowerMirror was able to capture and upload your most important images to the internet. 44ad931eb4 [rdsharmaclass11pdffreedownload](https://dry-brook-38282.herokuapp.com/rdsharmaclass11pdffreedownload.pdf)

44ad931eb4

[Vidio Bokep Luna Maya Dan Aril](https://lineupnow.com/event/vidio-bokep-luna-maya-dan-aril-5)